#### **'Remove edges' checkbox from Enhance tab of Properties of a raster doesn't persist**

10/30/2012 01:35 PM - Vicent Domenech

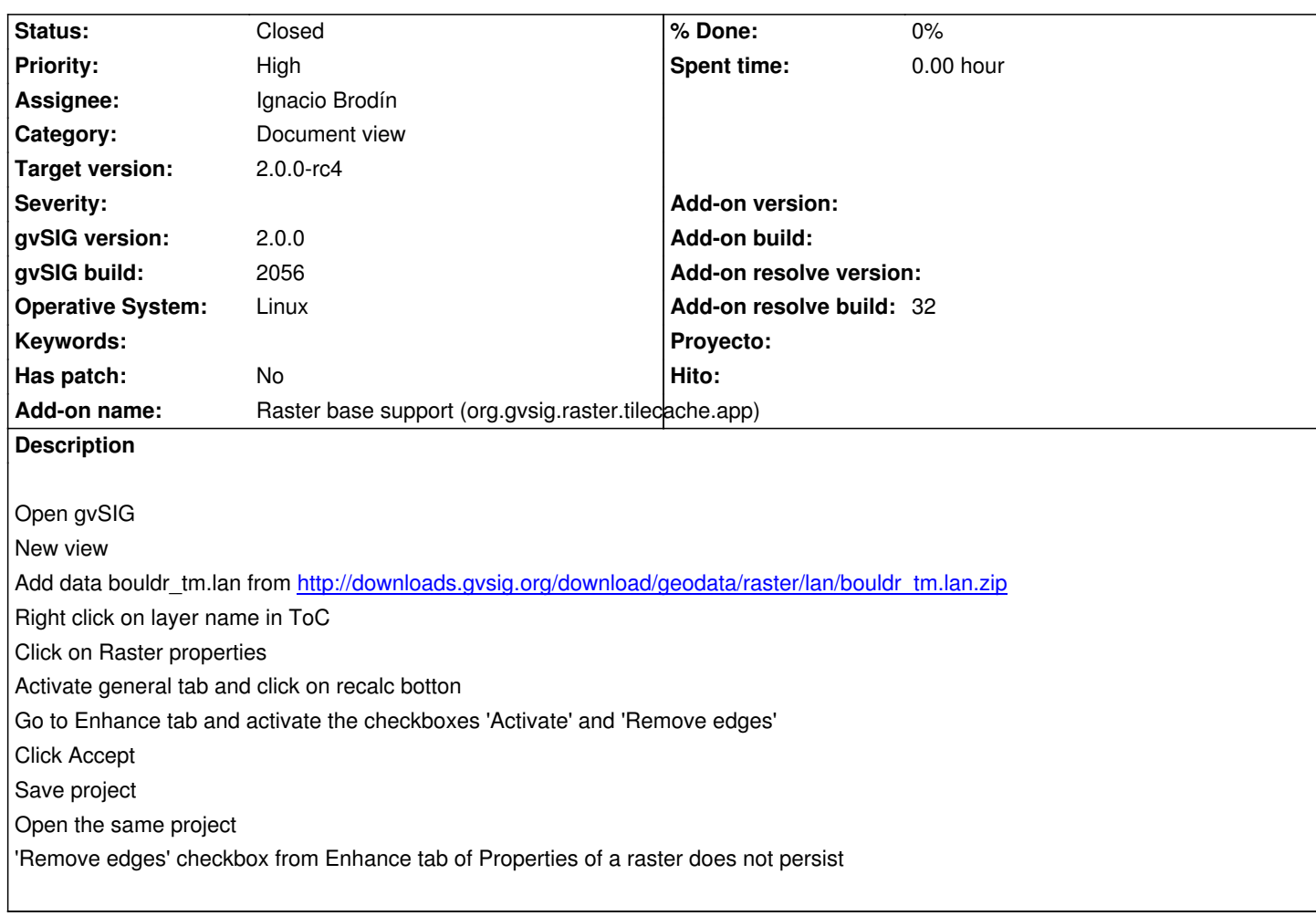

## **History**

## **#1 - 11/16/2012 01:42 PM - María Maluenda**

I tested this ticket in gvSIG 2058 and occurs. 'remove edges' does not persist. Attached project. The layer is in the same hight that the project.

### **#2 - 11/16/2012 01:44 PM - María Maluenda**

- *File raster\_remove\_edges.gvsproj added*
- *Assignee set to Ignacio Brodín*

# **#3 - 12/07/2012 01:46 PM - Joaquín del Cerro Murciano**

*- Target version changed from 2.0.0-rc1 to 2.0.0-final*

### **#4 - 12/15/2012 07:11 PM - Manuel Madrid**

*- Priority changed from Normal to High*

# **#5 - 12/19/2012 02:11 PM - Manuel Madrid**

*- Target version changed from 2.0.0-final to 2.0.0-rc3*

## **#6 - 12/21/2012 01:19 PM - Joaquín del Cerro Murciano**

*- Target version changed from 2.0.0-rc3 to 2.0.0-final*

# **#7 - 01/09/2013 03:59 PM - Ignacio Brodín**

*- Status changed from New to Fixed*

- *Add-on name changed from Unknown to Raster base support (org.gvsig.raster.tilecache.app)*
- *Add-on resolve build set to 32*

gvsig-raster:r1400

## **#8 - 01/11/2013 10:42 AM - Joaquín del Cerro Murciano**

*- Target version changed from 2.0.0-final to 2.0.0-rc4*

# **#9 - 02/26/2014 12:34 PM - Álvaro Anguix**

*- Status changed from Fixed to Closed*

## **Files**

raster\_remove\_edges.gvsproj 12.3 KB 11/16/2012 María Maluenda